# **AD0-E308Q&As**

Adobe Campaign Classic Developer

### **Pass Adobe AD0-E308 Exam with 100% Guarantee**

Free Download Real Questions & Answers **PDF** and **VCE** file from:

**https://www.leads4pass.com/ad0-e308.html**

100% Passing Guarantee 100% Money Back Assurance

Following Questions and Answers are all new published by Adobe Official Exam Center

**C** Instant Download After Purchase

**83 100% Money Back Guarantee** 

365 Days Free Update

**Leads4Pass** 

800,000+ Satisfied Customers

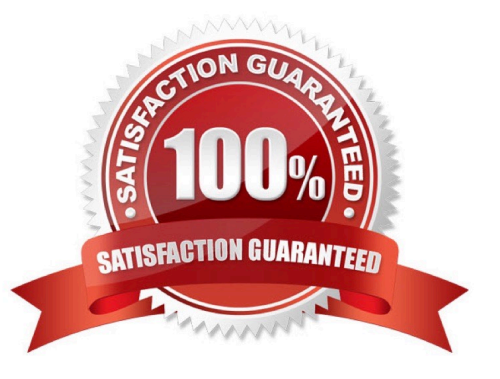

## **Leads4Pass**

#### **QUESTION 1**

What monitoring log should a Campaign developer look at for a database error in a query activity?

A. web B. wfserver C. mta D. inMail Correct Answer: C

#### **QUESTION 2**

A user in the campaign manager group opens a workflow and clicks to open a delivery. After the delivery

opens, the following error is thrown:

Cannot load document of type `Deliveries (nms:delivery)\\' satisfying condition `(@id=12345678) AND

 $((@deleteStatus = 0))$ \\'.

The requested database record does not exist. What is the most likely cause of this error?

- A. The user does NOT have access to the workflow folder.
- B. The delivery has already been sent and therefore CANNOT be opened.
- C. The MTA process is NOT running on the instance.
- D. The user is NOT in the Delivery operators group and does NOT have permission.

Correct Answer: B

Reference: https://experienceleaguecommunities.adobe.com/t5/adobe-campaign-standard/delivery-error/ qaq-p/234713

#### **QUESTION 3**

A client wants to use Amazon Redshift to install Adobe Campaign in a hybrid AWS environment to hold all customer data.

Which step must be taken to utilize this type of data?

- A. Adobe Campaign does NOT support Redshift.
- B. Adobe Campaign tables must be created in the Redshift database.
- C. ODBC Native SQL drivers must be installed to access a Redshift database.

## **Leads4Pass**

D. FDA module must be installed to access a Redshift database.

Correct Answer: B

#### **QUESTION 4**

A Campaign developer is creating a flag to identify recipients who have specified date of birth. The

Campaign developer codes the expression as follows in an enrichment activity:

lif([target/birthDate] is null, `N\\', `Y\\')

When the developer goes to save the expression, the following error displays:

Element `birthDate\\' unknown (see definition of schema `Recipients (nms:recipient)\\')

The path `/target/birthDate\\' is invalid in schema `Enrichment 2 (temp:enrich2-src)\\'.

- Unable to parse expression `lif([Itarget/birthDate] is null, \\'N\\' Y\\')` What is the problem with this expression?
- A. The condition is null is NOT valid in expressions
- B. target is not a valid schema
- C. target/birthDate is missing the @ before birthDate
- D. lif() is an invalid function

Correct Answer: C

#### **QUESTION 5**

A campaign developer installs the transactional message control package, but NOT the transactional message execution package.

What is the reason for this decision?

- A. Message templates are created in the transactional message control.
- B. Transactional message execution packages are installed by default.
- C. Transactional message control sends the message.
- D. Direct mail messages are managed in the transactional message control.

Correct Answer: A

Reference: https://docs.adobe.com/content/help/en/campaign-classic/using/transactional-messaging/ introduction/transactional-messaging-architecture.html

[Latest AD0-E308 Dumps](https://www.leads4pass.com/ad0-e308.html) [AD0-E308 PDF Dumps](https://www.leads4pass.com/ad0-e308.html) [AD0-E308 Practice Test](https://www.leads4pass.com/ad0-e308.html)